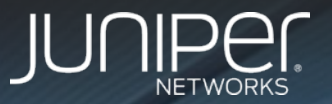

# SNMP Must Die - The Tyranny of OIDs

Justin Ryburn **Consulting Engine** jryburn@juniper.net

# **Question**

- Who knows what this?
	- .1.3.6.1.2.1.2.1.8

#### Answer

- SNMP OID
- Specifically ifOperStatus from the IF-MIB
- If you knew that, you may want to seek help from a mental health professional.

## **Question**

- Who can guess what this is?
	- /interfaces/interface[name='ge-0/0/0']/oper-status

#### Answer

• IETF Streaming Telemetry path for interface status

# What Makes Streaming Telemetry > SNMP?

- Push vs. Pull model
	- http://blog.sflow.com/2012/08/push-vs-pull.html
- Not all information is stored in SNMP
	- Reliant on vendors to create an OID to store the data
	- What about data in CLI show commands that is not in a MIB?
- Model driven encoding
	- Standards models (IETF, OpenConfig) and vendor specific models
	- Structured data model makes ingesting data easier for DevOps
- Transport options (TCP or UDP)
- Scalable
	- More on the next slide

#### How does it work?

- Data export is push to the line card
- Line cards directly export the packets leaving the control plane processor to manage protocols, route updates, etc.

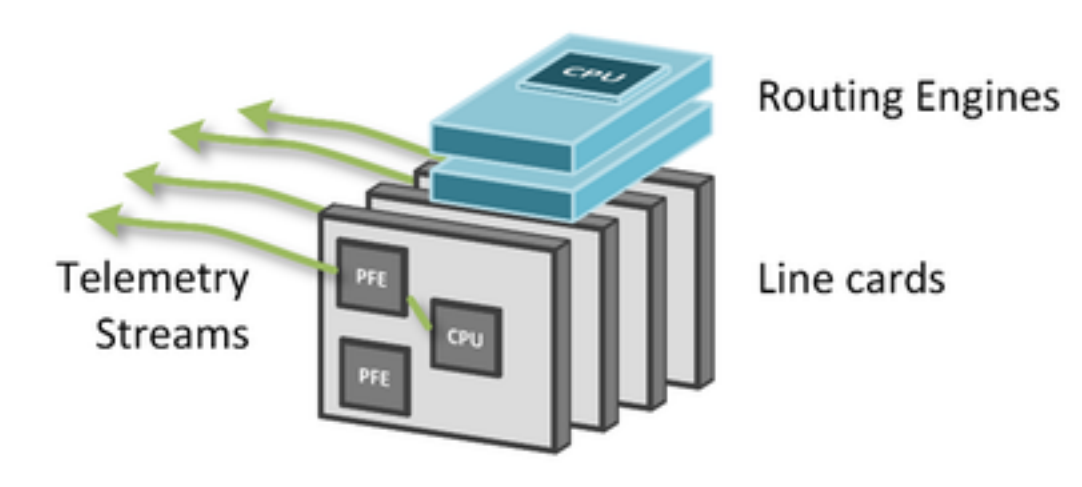

# Scalability of Streaming Telemetry

- How does it scale?
- Heavily loaded router exporting more than 60 various metrics of about 500 objects every 15 seconds

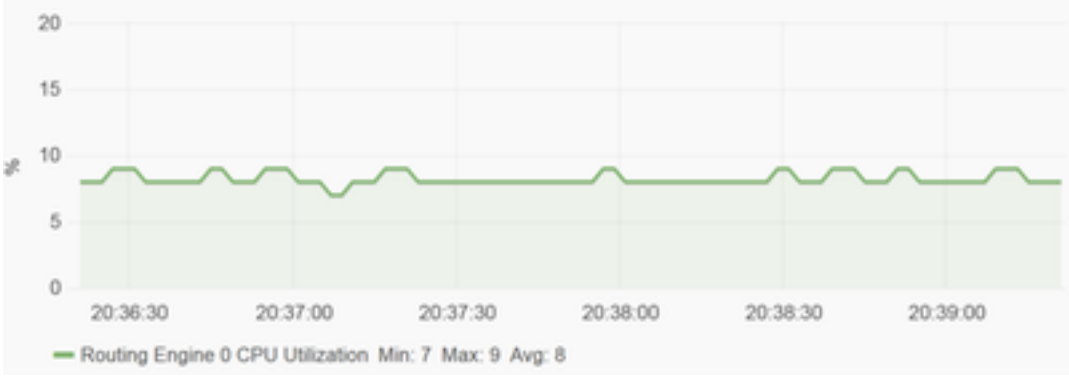

- This includes:
	- 176 10GE interfaces including error, input and output counters, and queue stats
	- Logical interface statistics including IPv4 and IPv6 family counters
	- Byte and packet counters for 200 ingress label switched paths

# Open or Closed Solution?

- Multivendor support
	- Juniper, Cisco, Arista,
- A lot of work being done by the industry to make it an open, standards based approach
	- GPB (Google Protocol Buffers), JSON, and NetConf export formats
	- UDP or TCP transport of data
	- gRPC definitions for subscribing to data, authenticating the channel, etc.
		- Same RPC being proposed for configuration through OpenConfig
- Still a work in progress
	- Aren't most things in networking?

## How can I get more?

- Juniper Blog:
	- https://forums.juniper.net/t5/Analytics/Decentralized-Streaming-Telemetryusing-Junos-Telemetry/ba-p/289837
- Cisco Blog:
	- http://blogs.cisco.com/sp/streaming-telemetry-with-google-protocol-buffers
- Talk to your preferred vendor/reseller about how you can get a demo or lab setup to try it out.
- Interest in a future full NANOG talk?
	- Email Justin -> jryburn@juniper.net

# **Thank you**

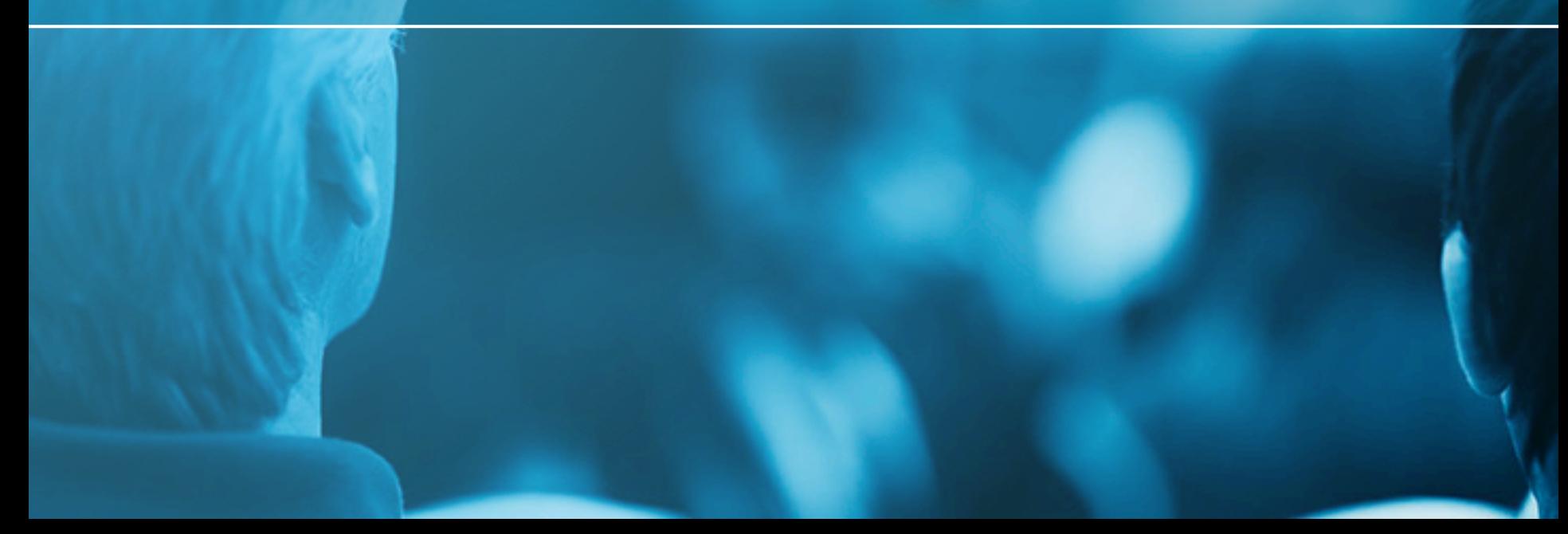